## SERIES S1R ACCESS DOOR

## STANDARD FEATURES:

- AUTO-LOCK T-316 STAINLESS STEEL
- HOLD OPEN ARM WITH RELEASE HANDLE
- · T-316 STAINLESS STEEL HINGES AND ATTACHING HARDWARE
- .NON-CORROSIVE PADLOCK BAR
- · SINGLE LEAF CONSTRUCTION
- .300 LBS. PER SQ. FT. LOAD RATING
- (1464 KG. PER SQ. METER LOAD RATING)
- EXTRUDED ALUMINUM FRAME . RECESSED LIFTING HANDLE
- · LIFETIME GUARANTEE
- 

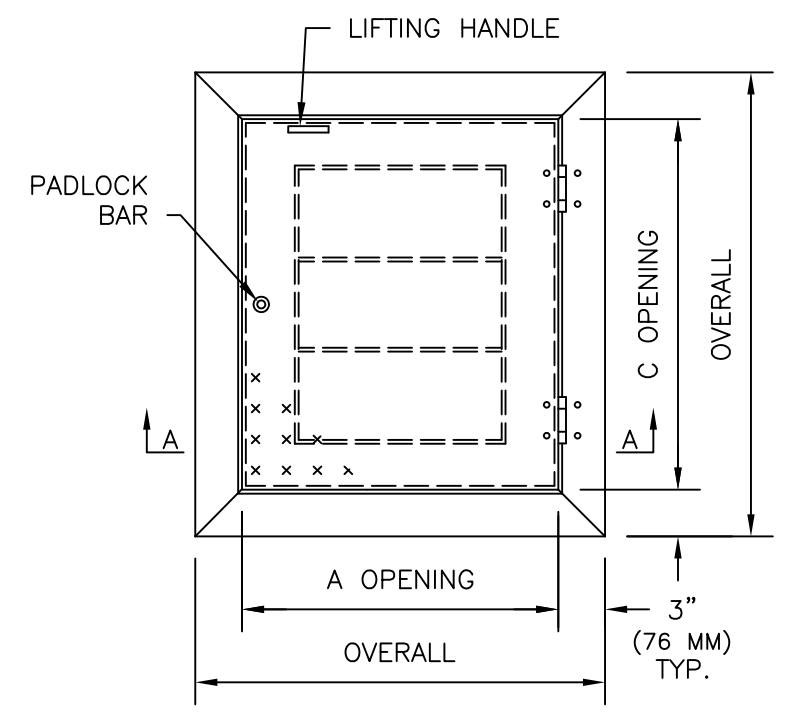

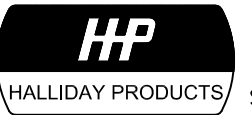

www.HallidayProducts.com Phone 800-298-1027<br>Fax 407-298-4534 Sales@HallidayProducts.com

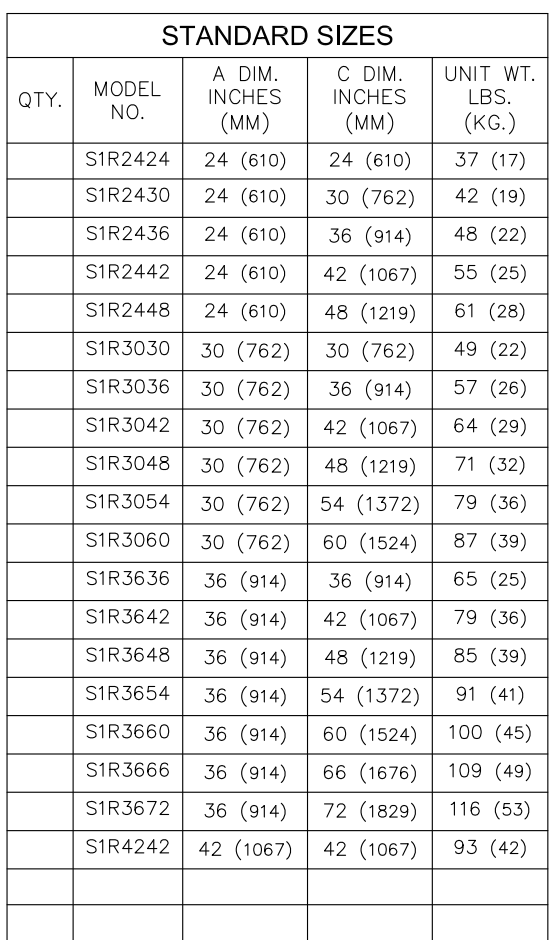

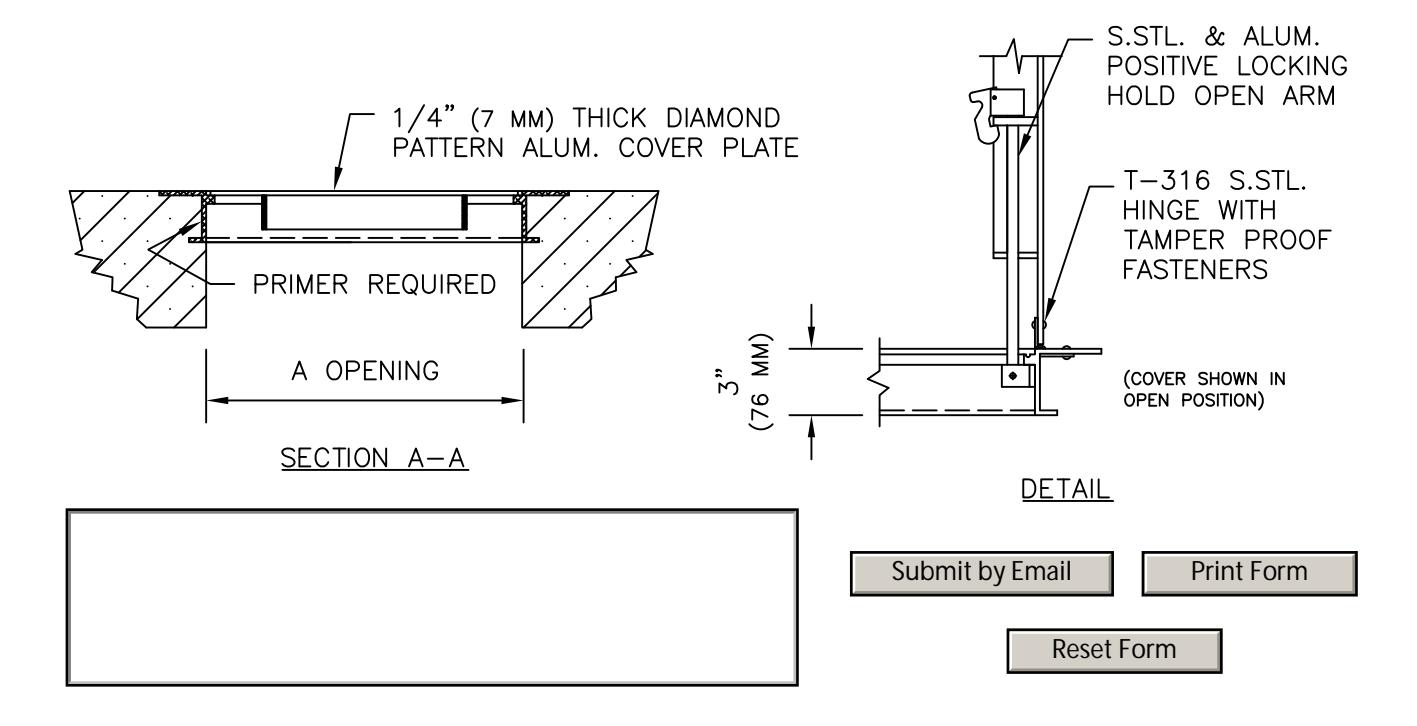